# M8 - 6.4 - Adding Fractions HW

Add the following fractions

 $\frac{1}{3} + \frac{1}{3} =$  $\frac{1}{3} + \frac{1}{3} =$   $\frac{1}{4} + \frac{1}{4} =$ 1  $\frac{1}{3}$  =  $\frac{1}{4} + \frac{1}{4}$  =  $\frac{2}{7} + \frac{3}{7}$  = 4 4  $\frac{1}{7} + \frac{1}{7} =$  $\frac{1}{4} + \frac{1}{4} =$   $\frac{2}{4} - \frac{3}{4} - \frac{1}{4} - \frac{2}{4} - \frac{1}{4} - \frac{1}{4} - \frac{1}{4} - \frac{1}{4} - \frac{1}{4} - \frac{1}{4} - \frac{1}{4} - \frac{1}{4} - \frac{1}{4} - \frac{1}{4} - \frac{1}{4} - \frac{1}{4} - \frac{1}{4} - \frac{1}{4} - \frac{1}{4} - \frac{1}{4} - \frac{1}{4} - \frac{1}{4} - \frac{1}{4} - \frac{1}{4} - \frac{1}{4} - \$  $1 \qquad \qquad$   $2 \qquad \qquad$ 4  $\frac{}{7} + \frac{}{7} =$  $\frac{1}{7} + \frac{1}{7} = \frac{1}{5} + \frac{1}{5} = \frac{1}{5}$ 3 1 2  $\frac{1}{5} + \frac{1}{5} =$ 2 5 ⎯⎯=  $\frac{1}{4} + \frac{2}{4} =$  $\frac{1}{4} + \frac{1}{4} = \frac{1}{5} + \frac{3}{5} = \frac{1}{5}$ 2 1 3  $\frac{1}{4}$  =  $\frac{1}{5} + \frac{3}{5}$  =  $1 \t3 \t1 \t2$  $\frac{1}{5} + \frac{1}{5} = \frac{1}{7} + \frac{1}{7} =$ 3  $\frac{1}{5}$  =  $\frac{1}{7} + \frac{1}{7}$  =  $\frac{1}{9} + \frac{1}{9}$  $1 \quad 2 \quad 1 \quad 4$ 7  $\frac{1}{2} + \frac{1}{2} =$   $\frac{1}{2} + \frac{1}{2} =$ 2  $14$  $\frac{1}{7}$  =  $\frac{1}{9}$  +  $\frac{1}{9}$  =  $1 \quad 4$  $\frac{1}{9} + \frac{1}{9} =$ 4 9  $\frac{1}{2}$  =

## Add the following fractions by finding the LCD

 $1 \quad 1$  $2 \t3$  $\frac{1}{2} + \frac{1}{2} =$   $\frac{1}{2} + \frac{2}{2} =$   $\frac{3}{2} + \frac{1}{2} =$  $1$ 3  $2 \quad 5$  5  $\frac{1}{2} + \frac{1}{2} =$   $\frac{1}{2} + \frac{1}{4} =$ 2  $3 \t1$  $\frac{1}{5}$  =  $\frac{1}{5}$  +  $\frac{1}{4}$  =  $1\quad 5$  $5 \t7$  $\frac{1}{4} + \frac{1}{4} =$ 5 7 1 2  $\frac{1}{-}$  $4 \t 7$   $3$  $\frac{1}{3} + \frac{1}{5} = \frac{1}{3} + \frac{1}{5} = \frac{1}{3}$ 2  $\frac{1}{-+--}$ 7  $\frac{1}{3}$  =  $\frac{1}{3}$  =  $\frac{1$  $3 \quad 1$  $\frac{1}{5} + \frac{1}{4} =$  $1$ 4  $\frac{1}{4}$  =  $1\quad 1$  $\frac{1}{3} + \frac{1}{5} =$  $1$ 5 ⎯⎯=

Add the following fractions by finding the LCD

15 1 and 15 and 15 and 15 and 16 and 16 and 16 and 16 and 16 and 16 and 16 and 16 and 16 and 16 and 16 and 16 and 16 and 16 and 16 and 16 and 16 and 16 and 16 and 16 and 16 and 16 and 16 and 16 and 16 and 16 and 16 and 16  $\frac{2}{24} + \frac{1}{3} =$ 1 3  $\frac{1}{2}$  = 4  $\frac{1}{7} + \frac{1}{35} =$  $\frac{1}{7} + \frac{3}{14} =$   $\frac{4}{7} + \frac{4}{25} =$  $\frac{1}{35}$  =  $2\frac{2}{2}$  $5 \t15$  $\frac{1}{5} + \frac{1}{15} = \frac{1}{7} + \frac{1}{14} =$ 2 a *z* a *z* a *z* a *z* a *z* a *z* a *z* a *z* a *z* a *z* a *z* a *z* a *z* a *z* a *z* a *z*  $1 \t 2 \t 15$  $\frac{1}{3} + \frac{1}{9} =$   $\frac{13}{24} + \frac{1}{3} =$ 2 15 1  $\frac{13}{24} + \frac{1}{3} =$  $1 \quad 1$  $2 \t4$  $\frac{1}{3} + \frac{1}{4} = \frac{1}{3} + \frac{1}{9} = \frac{1}{3}$ 1 4  $1 \t3$  $7 \t14$   $7^+$ 3

Add the following fractions by finding the LCD

 $5 \quad 3$  $\frac{1}{12} + \frac{1}{8} =$ 3 8  $\frac{1}{2}$  =  $\frac{1}{6} + \frac{4}{6} =$  $6<sup>1</sup>9$  $\frac{1}{2} + \frac{1}{2} =$   $\frac{1}{2} + \frac{1}{2} =$ 4 9

Add the following fractions by finding the LCD. Don't forget to simplify

- $1 \t 4$   $\frac{1}{2} + \frac{1}{2} = \frac{1}{3} + \frac{1}{6} = \frac{1}{2} + \frac{1}{6} = \frac{1}{2}$ 4  $\frac{1}{-+}$   $\frac{1}{-}$  $6\qquad \qquad 6\qquad \qquad 6$  $\overline{z}$  =  $\overline{z}$  +  $\overline{6}$  =  $1 \quad 1$  $\frac{1}{2} + \frac{1}{6} =$  $1$ 6  $\frac{1}{6}$  =  $1 \quad 1$  $2 \t2$ 1 2 and 2 and 2 and 2 and 2 and 2 and 2 and 2 and 2 and 2 and 2 and 2 and 2 and 2 and 2 and 2 and 2 and 2 and 2
- $1 \quad 1$  $3<sup>1</sup>6$  $\frac{1}{2} + \frac{1}{6} =$   $\frac{2}{2} + \frac{5}{6} =$ 1 6  $\frac{1}{15} + \frac{1}{12} =$ 5  $\frac{1}{12} =$

Add the following fractions by finding the LCD. Don't forget to simplify or change to a mixed number.

- $\frac{8}{4} + \frac{4}{4} =$  $\frac{2}{4} + \frac{3}{4} = \frac{2}{1} + \frac{3}{4} =$ 4 2 3  $\frac{4}{4}$  =  $\frac{2}{1} + \frac{3}{4}$  =  $1\frac{1}{1}$  $5 + \frac{1}{4} = \frac{1}{3} + 1 =$ 1  $\frac{1}{4}$  =  $\frac{1}{3}$  + 1 =  $1 \quad 4$  $\frac{1}{3} + \frac{1}{5} = \frac{1}{5} + \frac{1}{6} = \frac{1}{5}$ 4 5  $\frac{1}{\sqrt{2}}$  =  $\frac{1}{\sqrt{2}}$  =  $\frac{1}{\sqrt{2}}$  =  $\frac{1}{\sqrt{2}}$  =  $\frac{1}{\sqrt{2}}$  =  $\frac{1}{\sqrt{2}}$  =  $\frac{1}{\sqrt{2}}$  =  $\frac{1}{\sqrt{2}}$  =  $\frac{1}{\sqrt{2}}$  =  $\frac{1}{\sqrt{2}}$  =  $\frac{1}{\sqrt{2}}$  =  $\frac{1}{\sqrt{2}}$  =  $\frac{1}{\sqrt{2}}$  =  $\frac{1}{\sqrt{2}}$  =  $\frac{1}{\sqrt{2}}$  $3 \t 4 \t 4 \t 3$  $\frac{1}{5} + \frac{1}{6} = \frac{4}{5} + \frac{3}{4} =$ 4 4 3  $\frac{4}{6}$  =  $\frac{4}{6} + \frac{3}{4}$  =  $\frac{1}{6} + \frac{1}{4} =$ 3 4  $\frac{1}{4}$  =  $3 \quad 2$  $\frac{1}{8} + \frac{1}{3} =$   $3 + \frac{1}{4} =$ 2 a *z* a *z* a *z* a *z* a *z* a *z* a *z* a *z* a *z* a *z* a *z* a *z* a *z* a *z* a *z* a *z* 3  $5 + \frac{1}{4} =$  $\frac{1}{1} + \frac{1}{4} =$ 3 4  $\frac{1}{4}$  =  $12 \quad 11$  $\frac{2}{24} + \frac{2}{12} = \frac{1}{4} + \frac{1}{4}$ 11  $\frac{12}{12}$  =  $\frac{1}{4} + \frac{1}{4} =$ 4 12 12  $\frac{1}{2}$  =
- $\frac{1}{12} + \frac{1}{2} =$ 2 and 2 and 2 and 2 and 2 and 2 and 2 and 2 and 2 and 2 and 2 and 2 and 2 and 2 and 2 and 2 and 2 and 2 and 2  $1 \quad 2$  $4 \quad 5$  $\frac{1}{4} + \frac{1}{5} = \frac{1}{4}$ 2 a *z* a *z* a *z* a *z* a *z* a *z* a *z* a *z* a *z* a *z* a *z* a *z* a *z* a *z* a *z* a *z* 5

# M8 - 6.4 - Subtracting Fractions HW

## Subtract the following fractions

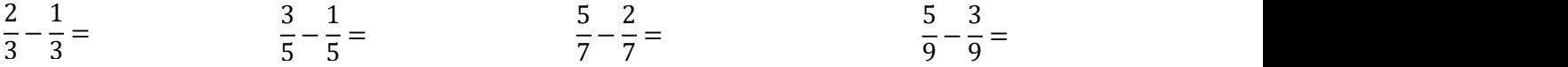

#### Subtract the following fractions by finding the LCD

 $1 \quad 1$ 2 3  $\frac{1}{2} - \frac{1}{2} = \frac{4}{2} - \frac{1}{2}$  $1$ 3 2 5  $\qquad \qquad$  3 3  $\frac{1}{5} - \frac{1}{5} = \frac{1}{5}$ 2  $\frac{4}{-}$   $\frac{1}{-}$  $5 \t\t 5$  $\frac{1}{5}$  =  $\frac{1}{5}$  =  $\frac{1}{3}$  = 4  $\frac{1}{5} - \frac{1}{3} =$  $1$ 3  $\frac{1}{2}$  = 5  $7\quad 5$  $\frac{5}{7} - \frac{1}{7} =$  2 3  $\frac{2}{7} - \frac{3}{7} =$ 1 5  $\frac{1}{3} - \frac{1}{8} =$ 3 8  $\frac{1}{2}$  =

#### Subtract the following fractions by finding the LCD

1 1  $\frac{13}{1}$ 3 6  $24$  $\frac{1}{24} - \frac{1}{3} = \frac{1}{24}$ 1  $\frac{13}{1}$   $\frac{1}{1}$  $\frac{24}{3}$  $\frac{1}{6}$ =  $1\quad 2$ 3 ⎯⎯− ⎯⎯= 2 9 15 1 and 15 and 15 and 16 and 16 and 16 and 16 and 16 and 16 and 16 and 16 and 16 and 16 and 16 and 16 and 16 and 16 and 16 and 16 and 16 and 16 and 16 and 16 and 16 and 16 and 16 and 16 and 16 and 16 and 16 and 16 and 16  $\frac{24}{24} - \frac{2}{3} =$ 1 3  $\frac{1}{2}$  =

## Subtract the following fractions by finding the LCD, then simplify

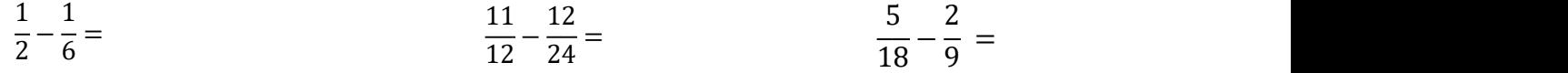

## Subtract the following fractions then simplify, or simplify first.

- 3 4  $\frac{1}{4} - \frac{1}{4} = \frac{1}{2}$  $1$ 4 4  $\frac{1}{6} - \frac{1}{3} =$ 1 1 3  $\frac{1}{2}$  = 4 1 4  $\frac{1}{12} - \frac{1}{6} = \frac{1}{6} - \frac{1}{3} =$ 6 6 3  $\frac{1}{6} = \frac{1}{6}$
- 2 3  $\frac{1}{3} - \frac{1}{9} =$ 3 9  $\frac{1}{2}$  = 3  $\frac{1}{7} - \frac{1}{21} = \frac{1}{3} - \frac{1}{9} = \frac{1}{3}$ 6  $\frac{1}{21}$  =  $\frac{1}{3} - \frac{1}{9}$  =

# Subtract the following fractions by finding the LCD, change to a mixed number.

$$
5 - \frac{1}{4} = 3 - \frac{1}{3} = 6 - \frac{1}{2} =
$$

# Subtract the following fractions then simplify

- $1 \quad 1$  $\frac{1}{2} - \frac{1}{2} =$  $1$ 2  $\frac{1}{2}$  = 3 2 ⎯⎯− ⎯⎯= 1 2 and 2 and 2 and 2 and 2 and 2 and 2 and 2 and 2 and 2 and 2 and 2 and 2 and 2 and 2 and 2 and 2 and 2 and 2 8 4 1 1 4 4 2 2  $\frac{1}{2} - \frac{1}{4} = \frac{1}{2}$ 4 1 1  $\frac{1}{4}$  =  $\frac{1}{2} - \frac{1}{2}$  =
- $1\quad 2$ 2 4 a set of  $\sim$  2 a set of  $\sim$  3 a set of  $\sim$  3 a set of  $\sim$  3 a set of  $\sim$  3 a set of  $\sim$  3 a set of  $\sim$  3 a set of  $\sim$  3 a set of  $\sim$  3 a set of  $\sim$  3 a set of  $\sim$  3 a set of  $\sim$  3 a set of  $\sim$  3 a set of  $\frac{1}{2} - \frac{2}{4} = \frac{2}{2} - \frac{4}{4} = \frac{17}{2} - \frac{1}{4}$ 2 and 2 and 2 and 2 and 2 and 2 and 2 and 2 and 2 and 2 and 2 and 2 and 2 and 2 and 2 and 2 and 2 and 2 and 2 4 4 8 34  $\frac{1}{4} - \frac{1}{2} = \frac{1}{4} - \frac{1}{2} = \frac{1}{4}$ 4 17 1  $\frac{1}{8}$  =  $\frac{1}{34} - \frac{1}{2}$  = 17 1  $\frac{11}{34} - \frac{1}{2} =$  $1$ 2 and 2 and 2 and 2 and 2 and 2 and 2 and 2 and 2 and 2 and 2 and 2 and 2 and 2 and 2 and 2 and 2 and 2 and 2  $\frac{1}{2}$  =

 $\sum_{i=1}^n \frac{1}{i!} \sum_{j=1}^n \frac{1}{j!} \sum_{j=1}^n \frac{1}{j!} \sum_{j=1}^n \frac{1}{j!} \sum_{j=1}^n \frac{1}{j!} \sum_{j=1}^n \frac{1}{j!} \sum_{j=1}^n \frac{1}{j!} \sum_{j=1}^n \frac{1}{j!} \sum_{j=1}^n \frac{1}{j!} \sum_{j=1}^n \frac{1}{j!} \sum_{j=1}^n \frac{1}{j!} \sum_{j=1}^n \frac{1}{j!} \sum_{j=1}^n \frac{1}{j!$